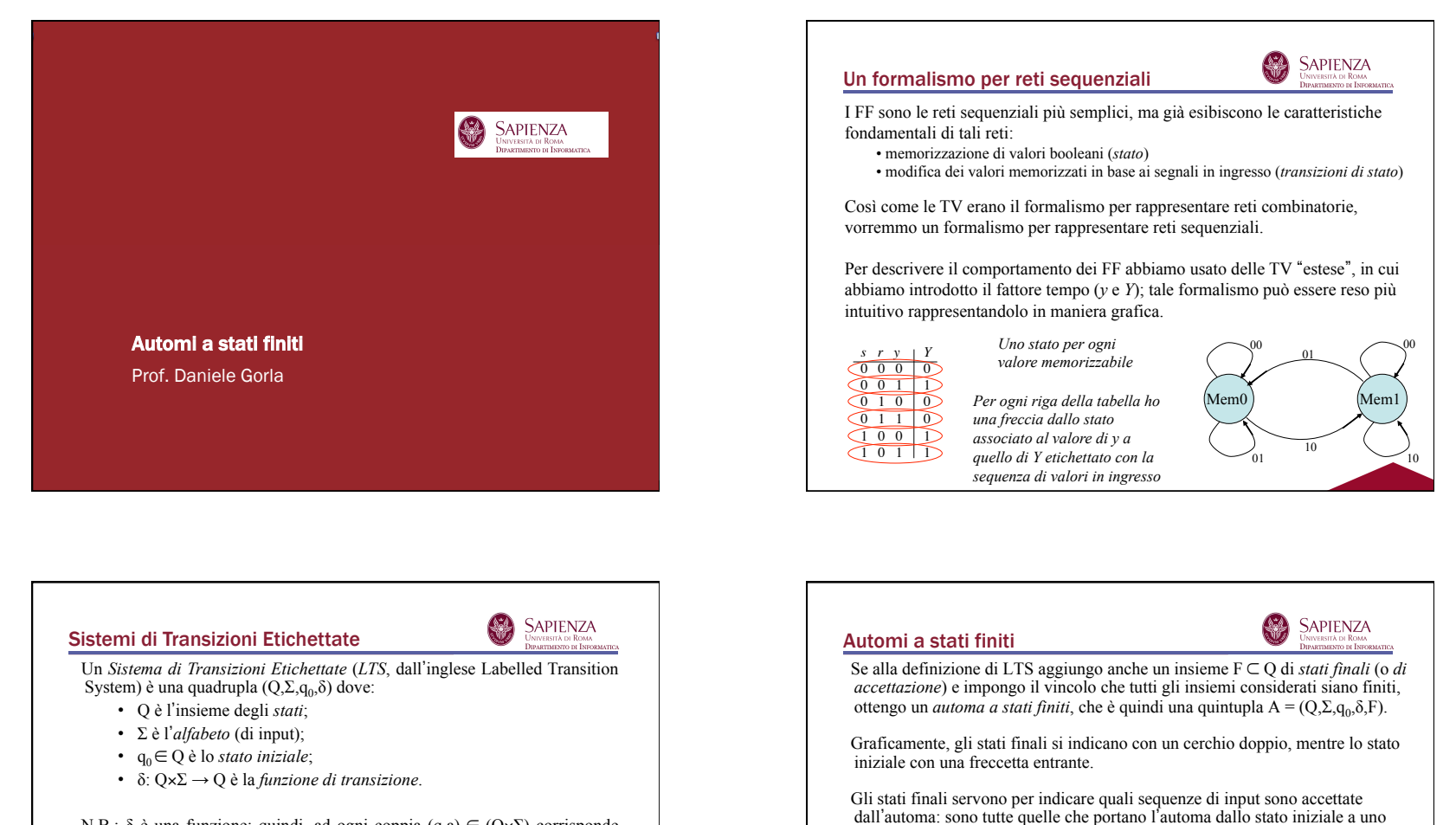

N.B.: δ è una <u>funzione</u>; quindi, <u>ad ogni</u> coppia (q,a) ∈ (Q×Σ) corrisponde uno ed un solo stato raggiunto dall'automa!!

Nell'esempio di prima abbiamo

- $Q = \{M \in \{M, M\in \mathbb{N}\}\}$ ;
- $\Sigma = \{00, 01, 10\}$ ;
- δ:  $(Mem0,00) \rightarrow Mem0$   $(Mem1,00) \rightarrow Mem1$  $(Mem0,01) \rightarrow Mem0$   $(Mem1,01) \rightarrow Mem0$ 
	- $(Mem0,10) \rightarrow Mem1$   $(Mem1,10) \rightarrow Mem1$
- E  $q_0$ ? Dipende dal valore iniziale nel FF (tipicamente si assume 0)

 Accetta 1, 01, 001, 01101, … Rifiuta 0, 11, 011, 0110, … In generale, accetta tutte e sole le sequenze di input con un numero dispari di 1.  $q_0$  )  $( \quad q_1$  $\begin{matrix}0&1\end{matrix}$   $\qquad \qquad$ 

qualsiasi stato finale. Formalmente, A accetta  $a_1...a_n$  (per  $a_i \in \Sigma$ ) se esiste una  $n$ -pla di stati  $q_1, \ldots, q_n$  t.c.  $q_0 \xrightarrow{a_1} q_1 \xrightarrow{a_2} q_2 \ldots \xrightarrow{a_n} q_n \in F$  (cioè,  $\delta(q_i, a_{i+1}) =$ 

 $q_{i+1}$  per ogni *i* e  $q_n \in F$ ).

1

Es.:

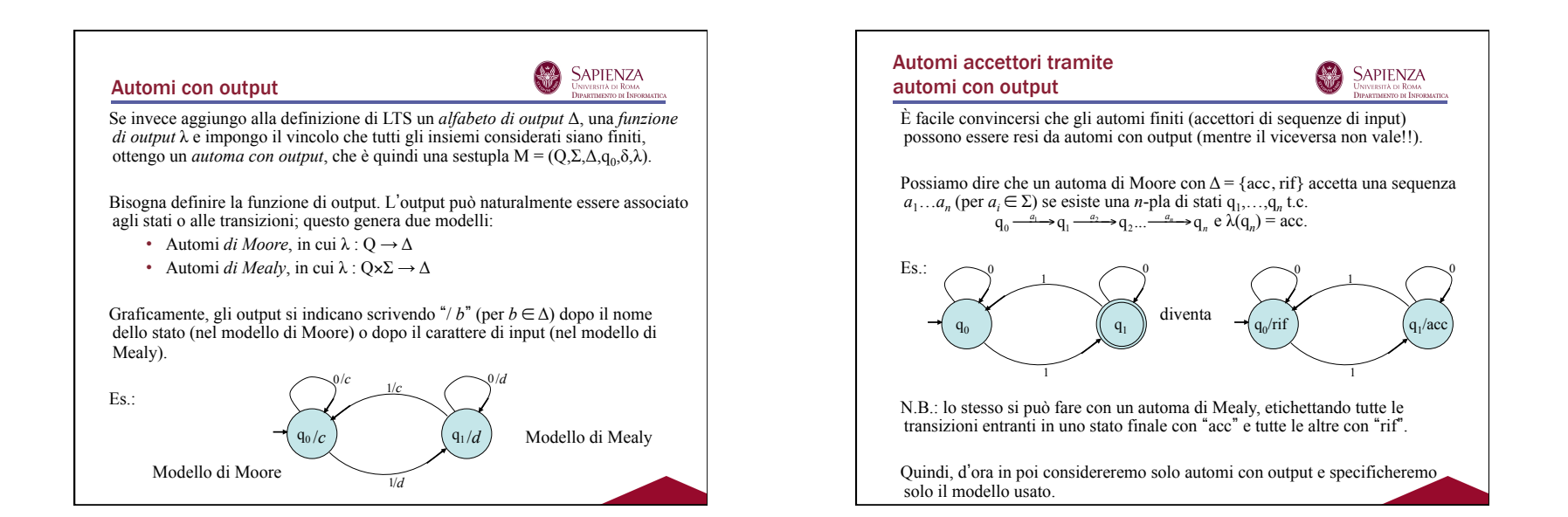

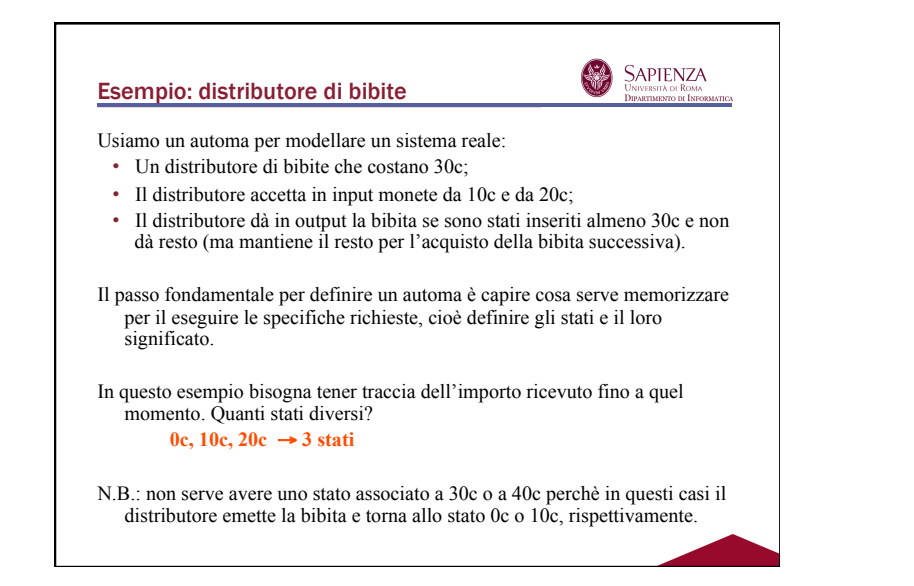

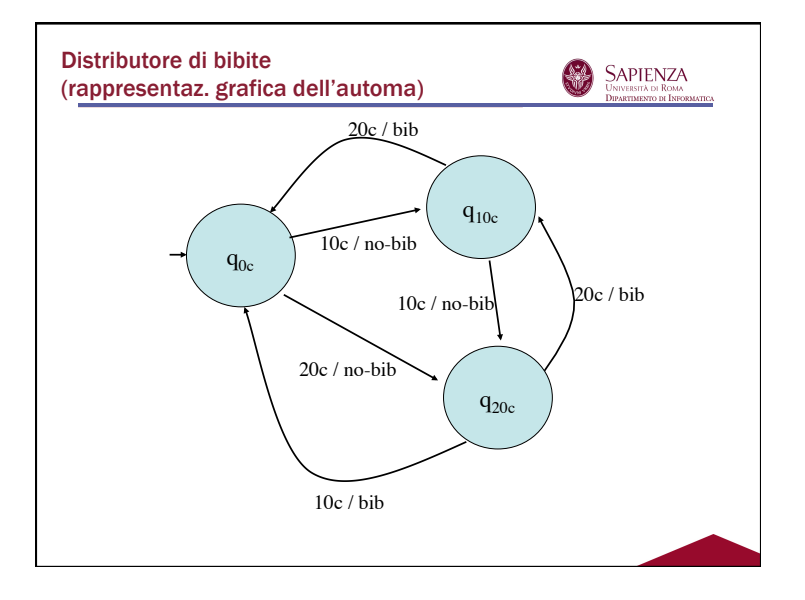

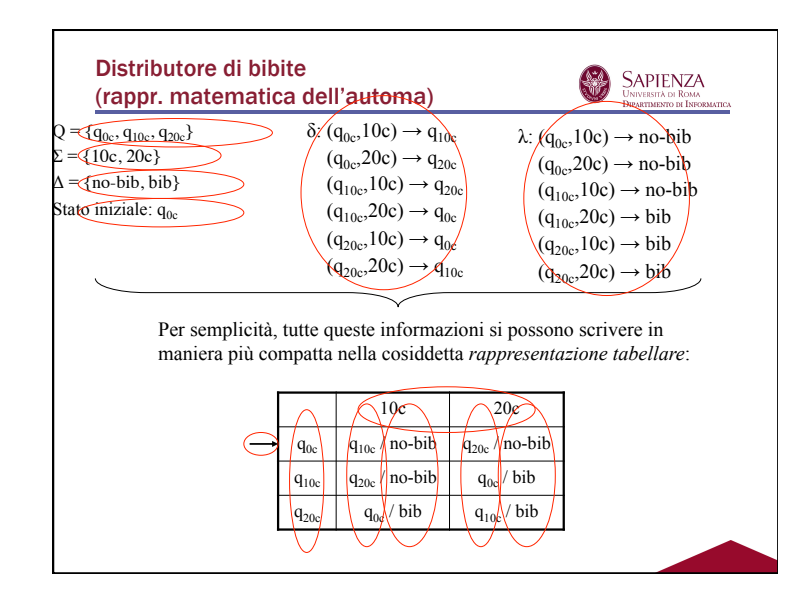

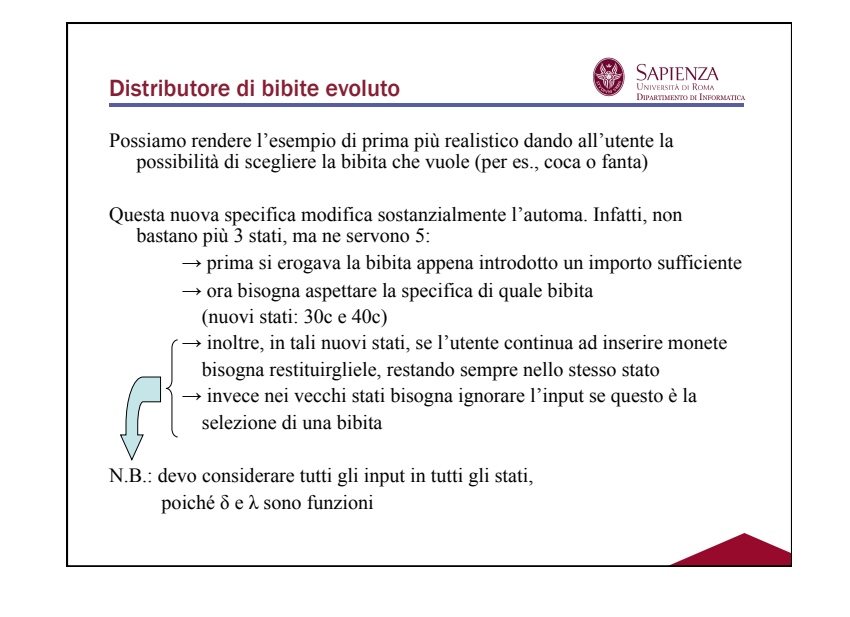

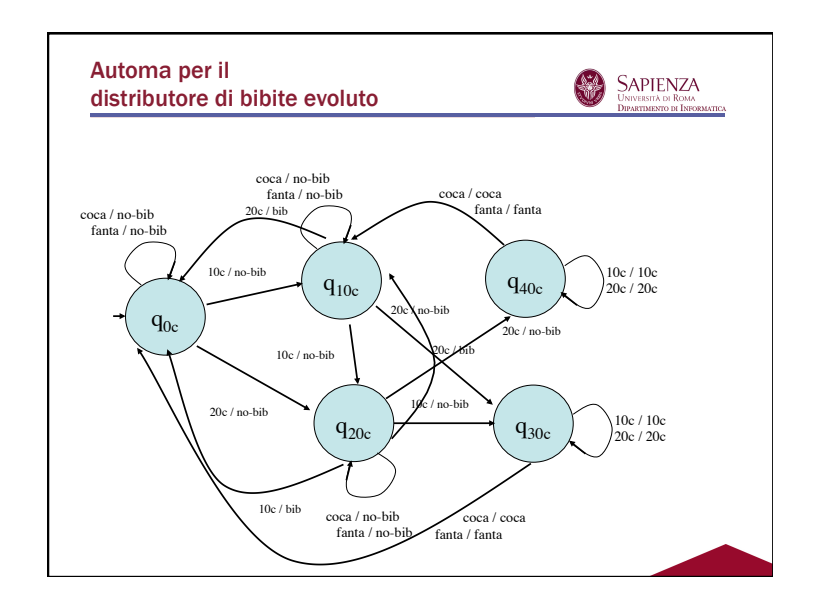

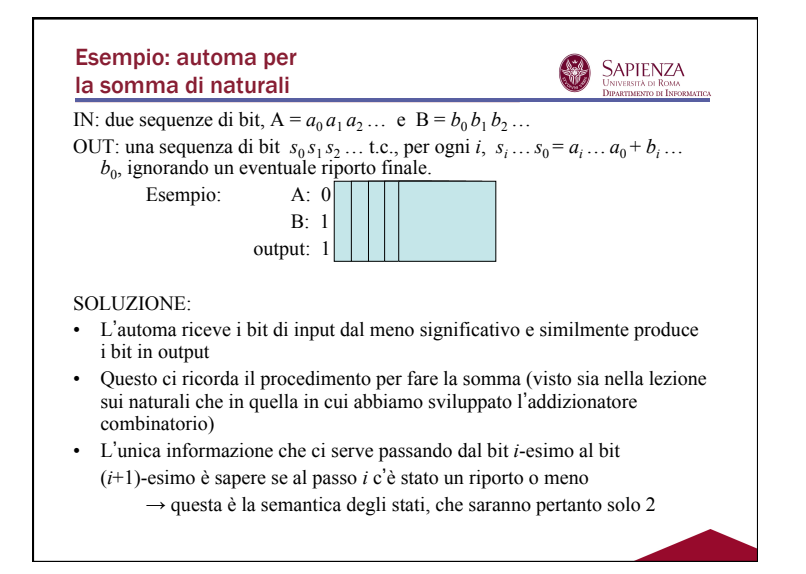

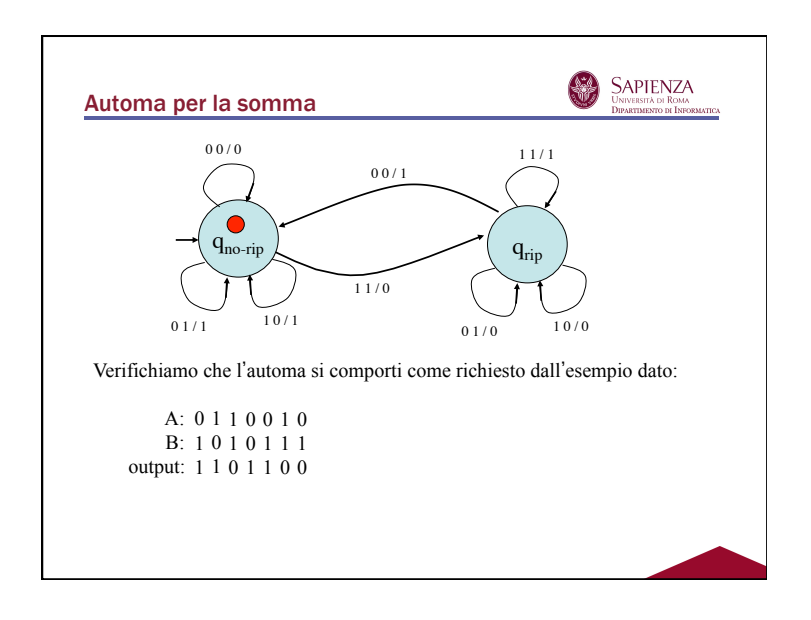

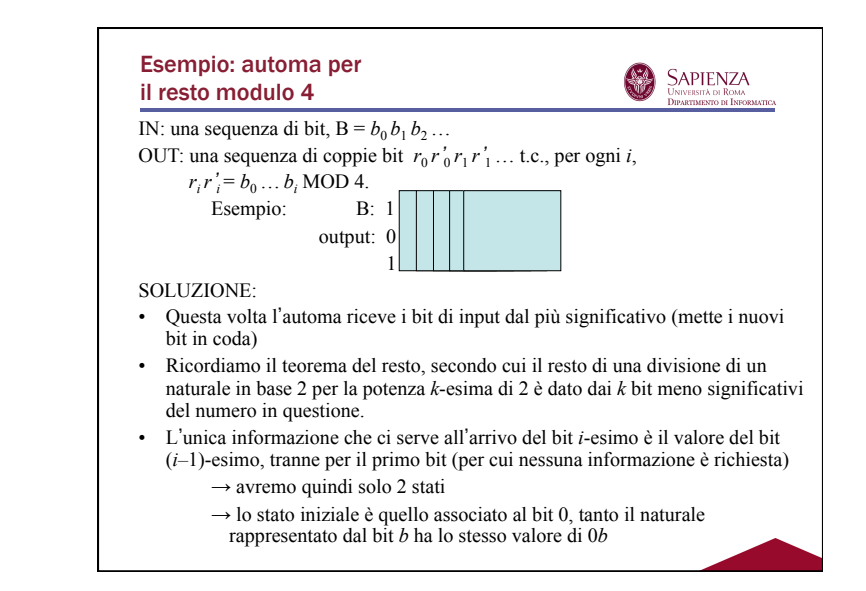

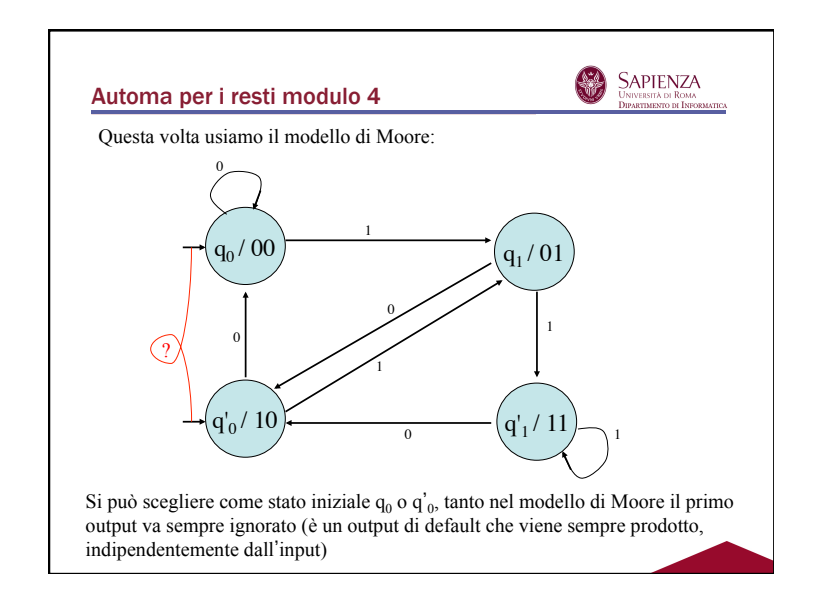